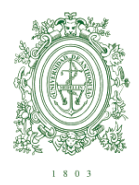

#### **VICERRECTORIA DE DOCENCIA**

#### *GUÍA PARA REALIZAR TRÁMITE DE SOLICITUD DE CONTRATACIÓN O VINCULACION DE PROFESOR*

*1. Trámite de solicitud de contratación de Profesor Ocasional*

#### *1.1 Solicitud de contratación de profesor ocasional para cubrir comisión de estudios.*

Una vez identificada la necesidad de contratar o prorrogar al profesor ocasional para reemplazar una plaza de un profesor que se encuentra en comisión de estudios, se deben realizar los siguientes trámites:

**a.** Diligencie el formato de Solicitud de Cálculo Salarial del Profesor ocasional y remita a la Vicerrectoría de Docencia.

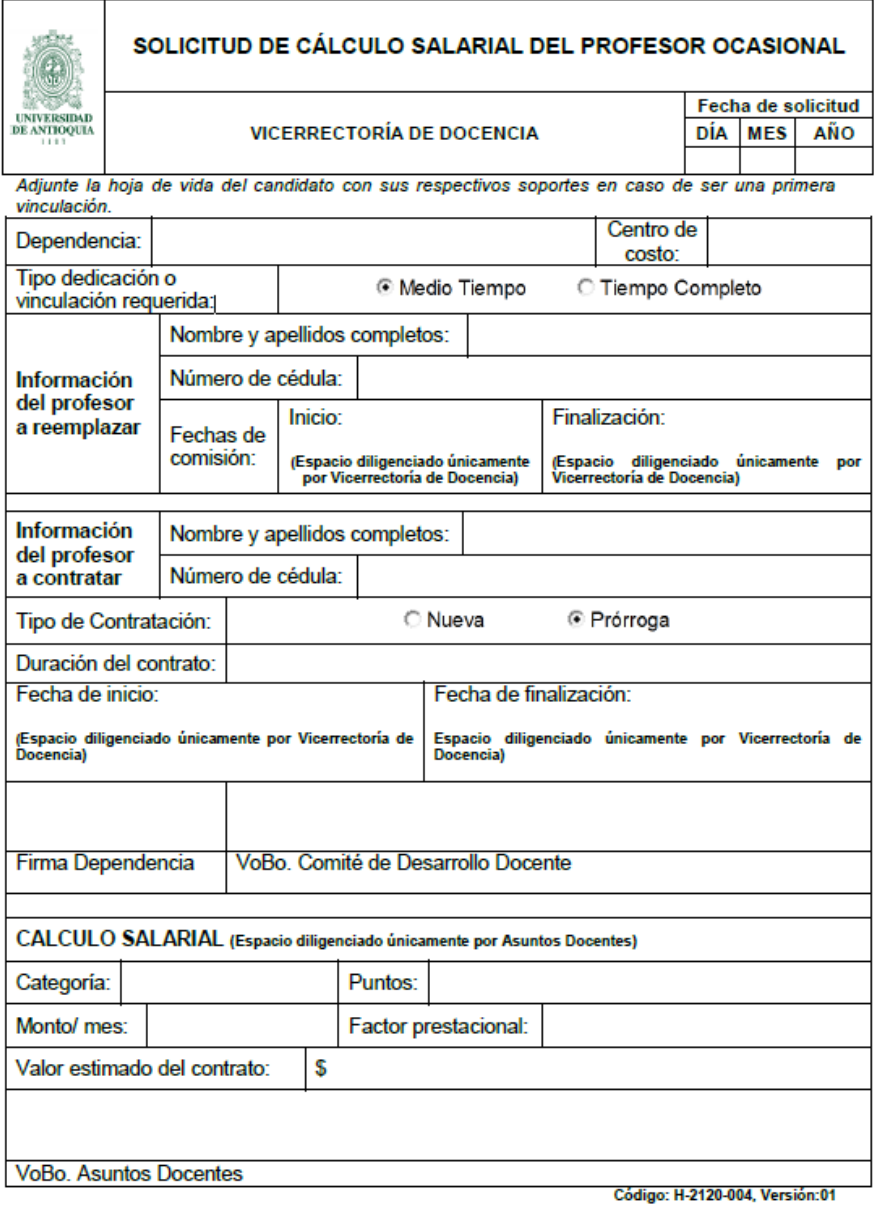

 **Imagen 1**

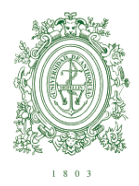

#### **VICERRECTORIA DE DOCENCIA**

- **b.** Cuando la Vicerrectoría de Docencia envié el formato Solicitud de Cálculo Salarial del Profesor Ocasional con los vistos buenos, se debe proceder a diligenciar el formato de Solicitud de Certificado de Disponibilidad Presupuestal (CDP) y remitir los dos formatos a la Oficina de Presupuestos.
- **c.** Cuando la Unidad Académica reciba la documentación de la Oficina de Presupuestos, se debe diligenciar original y copia del formato de Solicitud de Contratación o Vinculación del profesor (Nuevo Formato **ver Imagen 2)**, adjuntar dos copias del Plan de Trabajo, copia y original del CDP y del formato Solicitud de Cálculo Salarial de Profesor Ocasional. Remitir dicha documentación al Comité de Nombramiento de Personal Docente (Oficina de Vicerrectoría de Docencia).

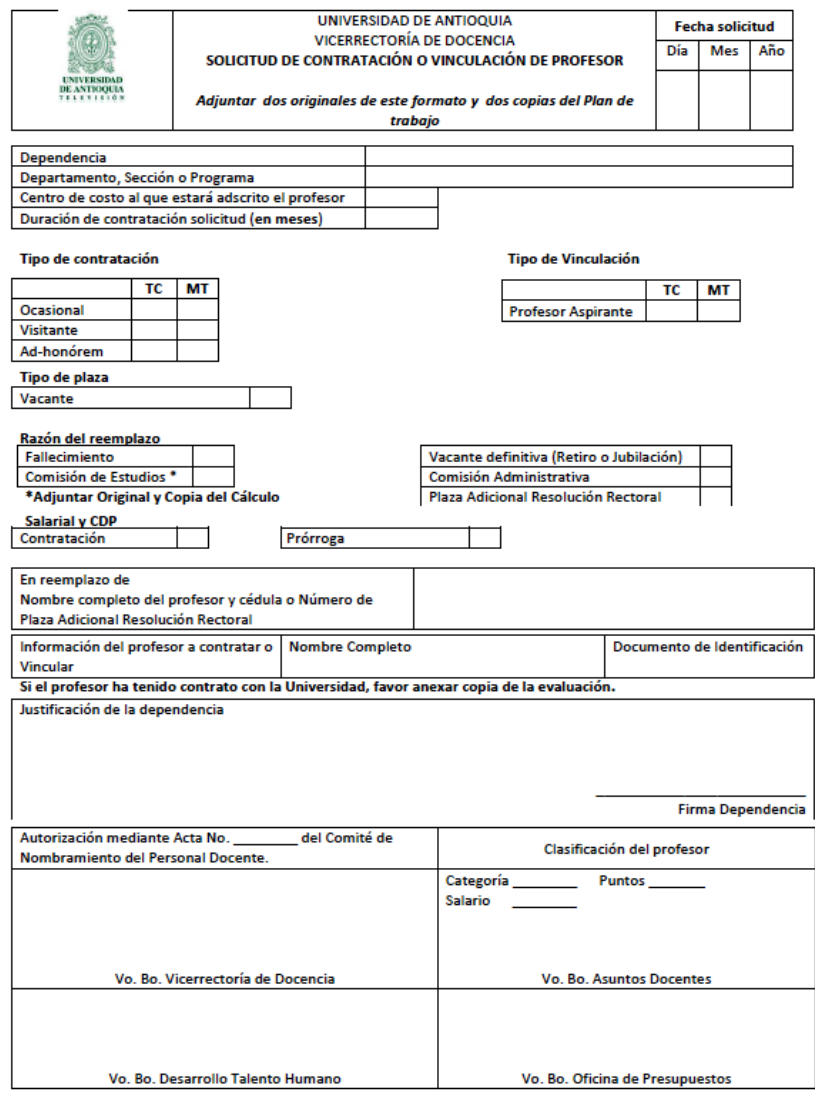

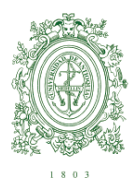

#### **VICERRECTORIA DE DOCENCIA**

## *Nota: Si el profesor a contratar ya ha tenido contrato con la Universidad, se debe anexar copia de la Evaluación.*

- **d.** El Comité de Nombramiento de Personal Docente, verifica la información enviada por la Unidad Académica, emite el Acta de Nombramiento del Profesor Ocasional, envía una copia a dependencia para sus archivos y el Acta de Nombramiento original se adjunta a los documentos originales enviados por la Facultad, Escuela o Instituto.
- **e.** El comité de Nombramiento de Personal Docente, envía la documentación a la Oficina de Asuntos Profesorales.
- **f.** La Oficina de Asuntos Profesorales asigna la categoría, puntos y salario, envía formato de Solicitud de Contratación o Vinculación del profesor (Nuevo Formato) al departamento de Desarrollo del Talento Humano.
- **g.** Desarrollo del Talento Humano da visto bueno y verifica la información descrita en la solicitud de contratación. Posteriormente el formato es enviado a la Oficina de Presupuesto.
- **h.** En la Oficina de Presupuesto se da aprobación presupuestal de la contratación del profesor y se devuelve al Departamento de Desarrollo de Talento Humano para que el profesor firme su contratación.

## *1.2 Solicitud de contratación de profesor ocasional para reemplazo de Vacante Definitiva (Retiro o Jubilación) y Comisión Administrativa.*

- **a.** Diligenciar original y copia del Formato de Solicitud de Contratación o Vinculación del profesor (Nuevo Formato **ver Imagen 2**).
- **b.** Adjuntar dos copias del Plan de Trabajo y copia de evaluación del Profesor si ha tenido contrato con la Universidad anteriormente.
- **c. Se realiza el mismo proceso descrito en los Literales d – e – f– g y h del numeral 1.1 de esta guía.**

## *1.3 Solicitud de contratación de Profesor Ocasional nombrado en Plaza de Préstamo de la Planta Rectoral.*

- **a. Cuando el profesor viene ocupando una Plaza de Préstamo de la Planta de Rectoral:**
	- **1.** Diligenciar original y copia del formato de Solicitud de Contratación o Vinculación del Profesor (Nuevo Formato **ver imagen 2**).
	- **2.** Adjuntar dos copias del Plan de Trabajo y copia de evaluación del Profesor si ha tenido contrato con la Universidad anteriormente.
	- **3. Se realiza el mismo proceso descrito en los Literales d – e – f– g y h del numeral 1.1 de esta guía.**

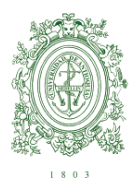

#### **VICERRECTORIA DE DOCENCIA**

## **b. Cuando el profesor por primera vez va a ocupar una Plaza de Préstamo de la Planta Rectoral:**

- **1.** El Decano, Jefe de Escuela o Director de Instituto, envía al Comité de Nombramiento del Personal Docente una carta solicitando nombramiento del Profesor Ocasional en plaza de Préstamo de la Planta Rectoral. (Reemplazando otro profesor o para nombrarlo en una Plaza de Préstamo de la Planta Rectoral que está libre)
- **2.** Cuando la dependencia reciba la Resolución Rectoral con el nombramiento del Profesor Ocasional, diligenciar original y copia del formato de Solicitud de Contratación o Vinculación del profesor (Nuevo Formato **ver imagen 2**).
- **3.** Adjuntar dos copias del Plan de Trabajo, copia de la Resolución Rectoral y copia de evaluación del Profesor si ha tenido contrato con la Universidad anteriormente.
- **4. Se realiza el mismo proceso descrito en los Literales d – e – f– g y h del numeral 1.1 de esta guía.**

### *2. Tramite para solicitud de Vinculación de Profesor para ingreso al Escalafón Docente.*

- *a.* Diligenciar original del formato de Solicitud de Contratación o Vinculación del profesor (Nuevo Formato **ver imagen 2**).
- *b.* Adjuntar copia del Plan de trabajo y copia de evaluación del Profesor si ha tenido contrato con la Universidad anteriormente.
- **c.** El Comité de Nombramiento del Personal Docente, da el visto Bueno y envía la solicitud de vinculación a la Oficina de Asuntos Profesorales.
- **d.** La Oficina de Asuntos Profesorales asigna la categoría, puntos y salario, envía formato de Solicitud Vinculación del profesor (Nuevo Formato **ver Imagen 2**) al departamento de Desarrollo del Talento Humano.
- **e.** El Departamento de Desarrollo del Talento Humano da visto bueno y verifica la información descrita en la solicitud de contratación, posteriormente el formato es enviado a la oficina de presupuesto.
- **f.** En la Oficina de Presupuesto se da aprobación presupuestal de la vinculación del profesor y se devuelve al Departamento de Desarrollo de Talento Humano para que el profesor firme su Vinculación.

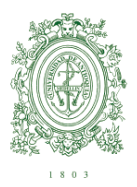

#### **VICERRECTORIA DE DOCENCIA**

## *3. Solicitud de cambio de plaza de profesor ocasional para reemplazar comisión administrativa y Vacante definitiva (jubilación y retiro).*

- **a.** El Decano, Jefe de Escuela o Director de Instituto, envía al Comité de Nombramiento del Personal Docente, una carta solicitando la autorización de cambio de plaza. Se debe indicar el nombre, cédula del profesor que está reemplazando e información del profesor que va a reemplazar y el tipo de contratación.
- **b.** El Comité de Nombramiento del Personal Docente, verifica la información para proceder a dar el aval y devuelve a la dependencia la carta firmada.
- **c.** Cuando la Unidad Académica recibe la carta autorizada, se elabora un "Otro Si" y lo envía al Departamento de Desarrollo del Talento Humano.

## *4. Solicitud de cambio de plaza de Profesor Ocasional para reemplazar comisión de estudios.*

- **a.** El Decano, Jefe de Escuela o Director de Instituto, envía al Comité de Nombramiento del Personal Docente, una carta solicitando la autorización de cambio de plaza. Se debe indicar el nombre, cédula del profesor que está reemplazando e información del profesor que va a reemplazar y el tipo de contratación.
- **b.** El Comité de Nombramiento del Personal Docente, verifica la información para proceder a dar el aval y devuelve a la dependencia la carta firmada.
- **c.** Cuando la Unidad Académica recibe la carta autorizada, debe diligenciar el formato de Solicitud de Cálculo Salarial y remitirlo a la Vicerrectoría de Docencia **(Ver Imagen 1).**
- **d.** Una vez reciba de la Vicerrectoría de Docencia, el formato solicitud de cálculo del profesor ocasional con los vistos buenos, diligencie el formato de solicitud de Certificado de Disponibilidad Presupuestal y remita los dos formatos a la Oficina de Presupuestos.
- **e.** Recibido el Certificado de Disponibilidad Presupuestal (CDP), diligencie un original del formato de Solicitud de Contratación o Vinculación del profesor (Nuevo Formato v**er Imagen 2**).
- **f.** Adjuntar copia del Plan de trabajo, copia del Certificado de Disponibilidad Presupuestal (CDP), formato de Solicitud de cálculo Salarial, copia de la carta de autorización de cambio de plaza.
- **g.** El Comité de Nombramiento del Personal Docente, emite el Acta de Nombramiento del Profesor Ocasional, envía el acta a la Unidad Académica.
- **d.** Cuando la dependencia recibe el Acta de Nombramiento del Profesor Ocasional, se elabora un "Otro Si" y lo envía al Departamento de Desarrollo del Talento Humano.

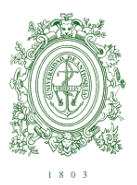

#### **VICERRECTORIA DE DOCENCIA**

## *5. Solicitud de cambio de plaza de Profesor Ocasional para ocupar Plaza de Préstamo de la Planta Rectoral.*

- *a.* El Decano, Jefe de Escuela o Director de Instituto, envía al Comité de Nombramiento del Personal Docente, una carta solicitando la autorización de cambio de plaza. Se debe indicar el nombre, cédula del profesor que está reemplazando e información de la Plaza de Préstamo de la Planta Rectoral.
- *b.* El Comité de Nombramiento del Personal Docente, verifica la información para proceder a dar el aval, realiza la Resolución Rectoral con el nombramiento del Profesor Ocasional.
- *c.* Cuando la dependencia reciba la Resolución Rectoral con el nombramiento del Profesor Ocasional, diligenciar original del formato de Solicitud de Contratación o Vinculación del profesor (Nuevo Formato **ver imagen 2**).
- *d.* Adjuntar copia del Plan de Trabajo y copia de la Resolución Rectoral.
- **e.** El Comité de Nombramiento del Personal Docente, emite el Acta de Nombramiento del Profesor Ocasional, envía el acta a la Unidad Académica.
- **f.** Cuando la dependencia recibe el Acta de Nombramiento del Profesor Ocasional, se elabora un "Otro Si" y lo envía al Departamento de Desarrollo del Talento Humano.